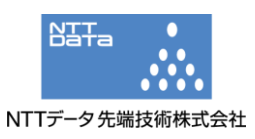

## Oracle Java SE JDK および JRE の Deployment サブコンポーネントにおける 脆弱性 (CVE-2012-0500)に関する検証レポート

2012/2/28 NTT データ先端技術株式会社 辻 伸弘 小田切 秀曉

【概要】

Oracle Java SE JDK および JRE の Deployment サブコンポーネントに、任意のコードが実行される 脆弱性(CVE-2012-0500)が存在します。この脆弱性は、JNLP ファイル内で実行パラメータを処理す る際に発生する入力検証エラーに起因します。これにより、悪質な JNLP ファイルを処理させること で、攻撃可能な状態となります。

この脆弱性を悪用して、攻撃者はターゲットホスト上で任意のコードの実行が可能です。攻撃者は、 巧妙に細工された Java Applet または Java Web Start アプリケーションを提供する Web サイトにユー ザを誘導することで、この脆弱性を悪用します。

想定される被害としては、奪取されたユーザ権限による情報取得、改ざん、または、ワームやスパイ ウェアなどの悪意あるプログラムをシステム内にインストールされることが考えられます。

今回、Oracle Java SE JDK および JRE の脆弱性(CVE-2012-0500)の再現性について検証を行いまし た。

【影響を受けるとされているアプリケーション】

- Oracle Java JDK and JRE 7 Update 2 およびそれ以前
- Oracle Java JDK and JRE 6 Update 30 およびそれ以前
- Oracle JavaFX 2.0.2 およびそれ以前

【対策案】

Oracle 社より、この脆弱性を修正したバージョンがリリースされております。 当該脆弱性が修正されたバージョンにアップデートしていただくことを推奨いたします。

- Oracle Java JDK and JRE 7 Update 3
- Oracle Java JDK and JRE 6 Update 31
- Oracle JavaFX 2.0.3

【参考サイト】

Oracle Java SE Critical Patch Update Advisory - February 2012 http://www.oracle.com/technetwork/topics/security/javacpufeb2012-366318.html

CVE-2012-0500 http://cve.mitre.org/cgi-bin/cvename.cgi?name=2012-0500

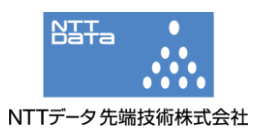

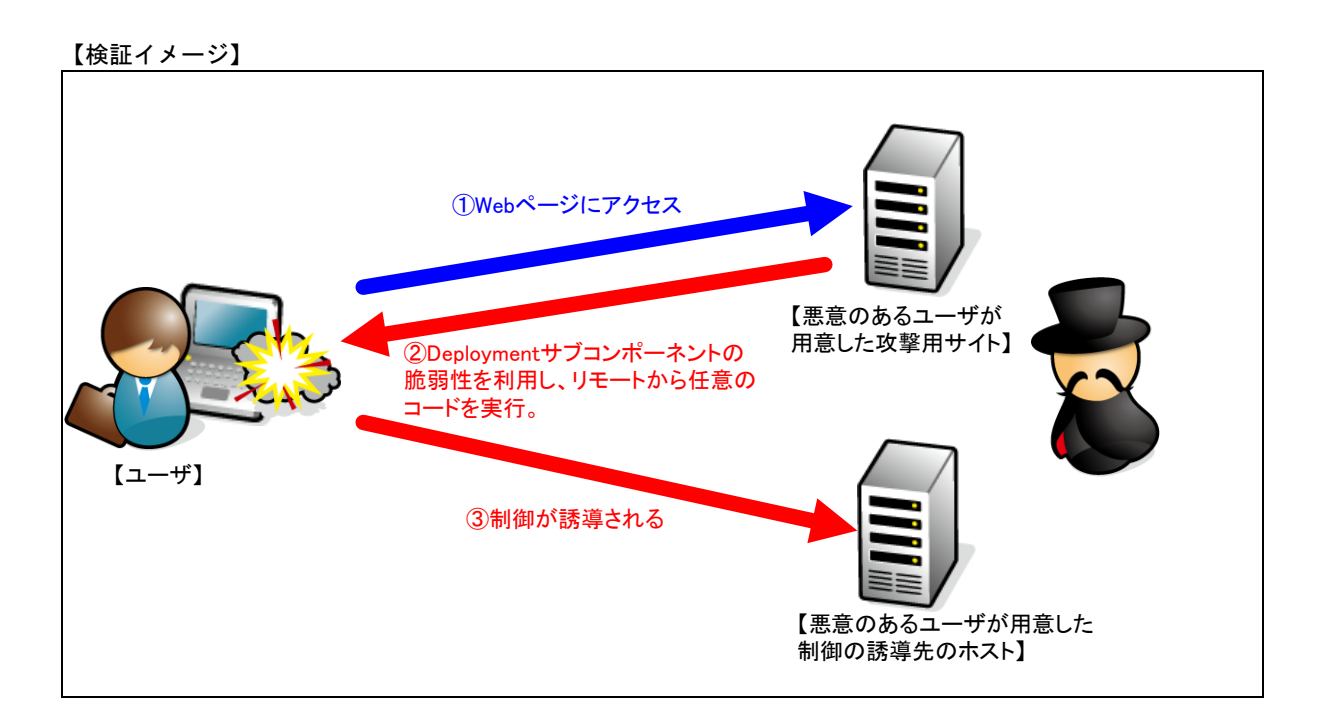

【検証ターゲットシステム】

Windows XP SP3 Internet Explorer 8

【検証概要】

ターゲットシステムに、Web ページを閲覧させ、Java Web Start アプリケーションを開かせることで、 攻撃コードを実行させます。それによって、ターゲットシステムにおいて任意のコードを実行させま す。

ターゲットシステムは、悪意のあるユーザが用意したホストに制御が誘導されます。

今回の検証に用いたコードは、ターゲットシステム上から特定のサーバ、ポートへコネクションを確 立させるよう誘導し、システムの制御を奪取するものです。 これにより、リモートからターゲットシステムが操作可能となります。 \* 誘導先のシステムは Debian 5.05 です。

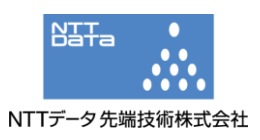

## 【検証結果】

下図の赤線で囲まれている部分の示すように、誘導先のコンピュータ (Debian) のコンソール上にタ ーゲットシステム (Windows XP) のプロンプトが表示されています。

黄線で囲まれている部分の示すように、ターゲットシステムにおいて、コマンドを実行した結果が表 示されています。これにより、ターゲットシステムの制御の奪取に成功したと言えます。

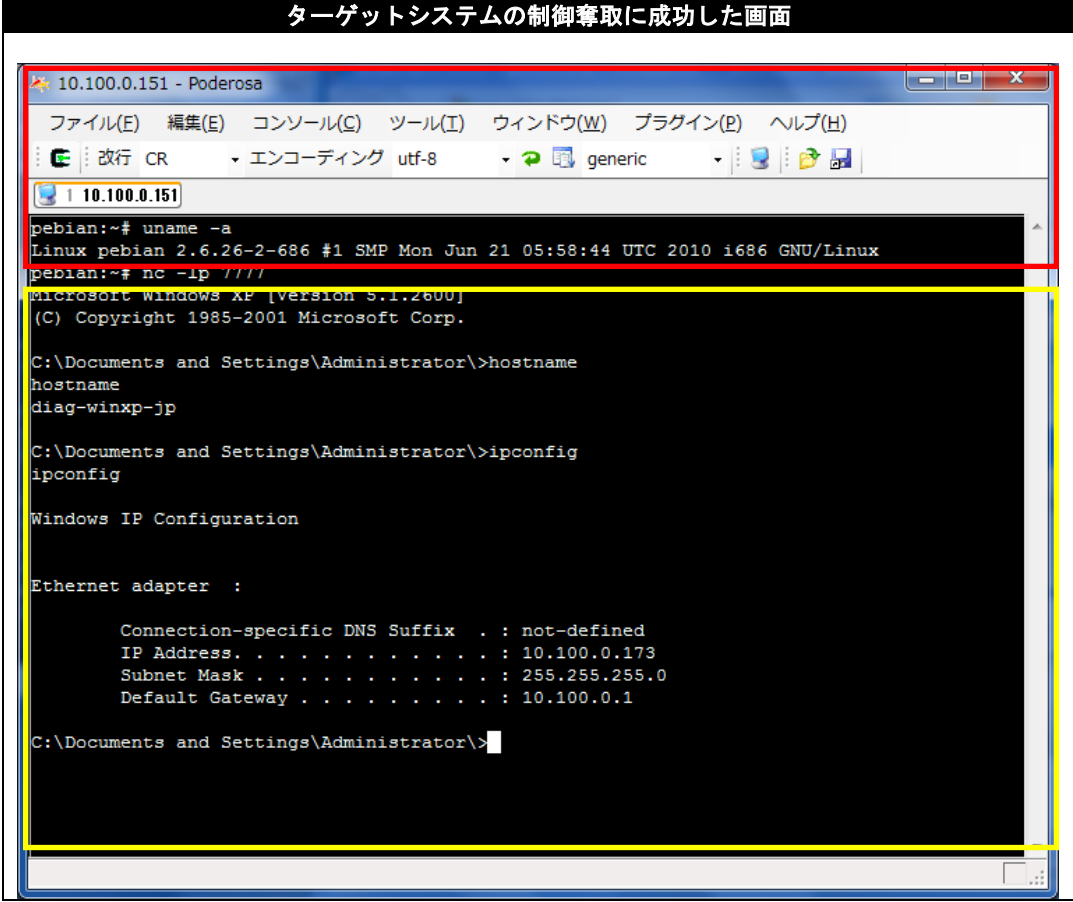

\*各規格名、会社名、団体名は、各社の商標または登録商標です。

【お問合せ先】 NTT データ先端技術株式会社 セキュリティ事業部 営業担当 営業企画グループ TEL:03-5425-1954 http://security.intellilink.co.jp/